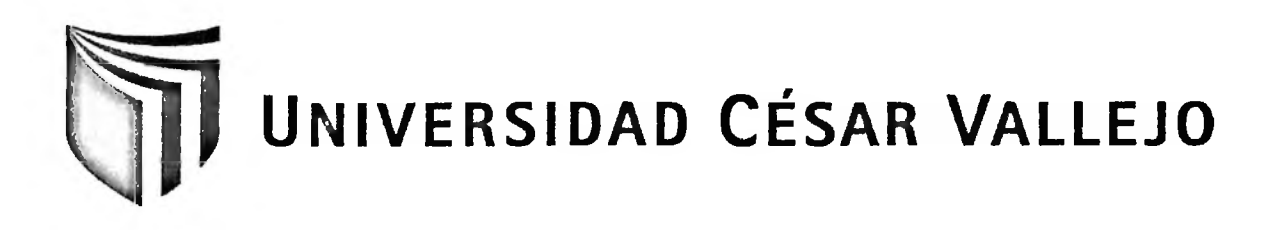

# **FACULTAD DE INGENIERÍA** ESCUELA DE INGENIERÍA DE SISTEMAS

### "INFLUENCIA DE UN SISTEMA INFORMÁTICO EN EL RENDIMIENTO ESCOLAR DE LOS ESTUDIANTES DE LA I.E. **JOSÉ ANDRÉS RÁZURI"**

### PARA OBTENER EL TÍTULO PROFESIONAL DE:

**INGENIERO DE SISTEMAS** 

**AUTOR:** 

BR. DÍAZ REYES SECMAR KEVIN

**ASESOR:** 

ING. LUIS ÁLVARO RAMOS MENDOZA

LIMA-PERIJ

2012

Dedicatoria:

 $\sim 10^{-11}$ 

Dedico esta investigación a mis padres y hermana por su apoyo constante a lo largo de mi carrera profesional.

Agradecimientos:

Agradezco a mi querida mamá Cusy, por su apoyo incondicional, sus consejos, sus valores, por su motivación constante, sobre todo por su perseverancia y constancia que la caracteriza y que influye en mí en seguir mis sueños y alcanzarlos.

A mi papá Ernesto, por estar conmigo en todo momento, sus consejos, su motivación.

A mi hermana Kusi, porque con su alegría, simpatía, carisma siempre se preocupa por mí.

A mis maestros de esta prestigiosa Universidad César Vallejo por su gran apoyo y motivación para que concluya satisfactoriamente mi carrera profesional, en especial a mis asesores que me han orientado en mi tesis, por sus recomendaciones, su tiempo y su dedicación de ser grandes maestros, muchas gracias a cada uno de ustedes.

A mis amigos que han compartido conmigo momentos muy gratos, nos hemos apoyado mutuamente y porque formamos una familia.

#### Resumen

La presente tesis está orientada al desarrollo de la creación e implementación de un campus virtual, basado en la Influencia de un Sistema Informático en el Rendimiento Escolar de los estudiantes de la LE. José Andrés Rázuri.

El objetivo principal de la investigación fue determinar la Influencia de un Sistema Informático en el Rendimiento Escolar, se empleó la Metodología RUP (Rational Unified Process), herramientas como CASE (Computer Aided Software Engineering), el software Rational Rose Enterprise 7.0 para la construcción de los diferentes diagramas del proceso de modelamiento. Se optó por PHP (Personal Home Page), como lenguaje de programación y el servidor de base de datos MySQL 5.0 como gestor de la base de datos.

La población estuvo conformada por la totalidad los estudiantes 293, de la Institución Educativa José Andrés Rázuri, la muestra que se empleó fue muestreo por conglomerados y áreas, se eligió una sección al azar de la cual se tomó todos sus elementos. El tipo de investigación fue Experimental con un diseño Pre Experimental. La recolección de datos se utilizó instrumentos como Registro de notas. La técnica que se empleo fue la recolección de datos. Para la constatación de la hipótesis se aplicó la prueba de T-Student.

Posterior a la implementación del Sistema Informático, existe evidencia estadística que señala que antes de la aplicación de un sistema informático el 76% de los estudiantes alcanzaba un índice eficiente, un 20% aceptable y un 4% deficiente, pero después de la aplicación del sistema informático la totalidad de estudiantes alcanzan un índice eficiente, En el Post test se observan las mejoras significativas Deficiente 0%, Aceptable 12% y Eficiente 88%.

En consecuencia, después de haber obtenido los resultados satisfactorios de los indicadores del estudio, se concluye que un Sistema Informático influye positivamente en el rendimiento escolar de los estudiantes del quinto grado de la LE. José Andrés Rázuri del distrito de San Martín de Porres, por lo que, se entiende que el Indice de Eficiencia mejora satisfactoriamente.

Palabras claves: Sistema informático, campus virtual, rendimiento escolar.

#### Abstract

This thesis covers the development and implementation of a virtual campus, based on the Influence of a Computer System in the School Performance of the students from the Jose Andres Rázuri School.

The most important objective of this investigation is determining the Influence of a Computer System in the School Performance. For this work was used the Rational Unifíed Process (RUP) Methodology, tools like Computer Aided Software Engineering (CASE), The Rational Rose Enterprise 7.0 Software for the construction of the different diagrams of the modeling process. In this work was opted by Personal Home Page (PHP), as programming language and the database server MySQL 5.0 as a database manager.

The population was consisted of all the students from Jose Andres Rázuri School, for the sample is used a cluster sampling and areas, was chosen randomly a section, which took all its elements. The kind of investigation was Experimental with a Preexperimental design. About the recollection of dates, was used some tools as log notes. The technique was used was the recollection of dates. With respect to the verification of the hypothesis was applied the T-Student test.

After the implementation of the Computer System, the statistical evidence indicates that, before the implementation of a Computer System, 76% of the students reached an efficient Índex, 20% an acceptable rate and 4% a poor Índex, but, after the application of this computer system, all the students reached an efficient index. On the post test is watched the signifícant improvements, Deficient 0%, Acceptable 12% and Efficient 88%. Accordingly the rating of efficiency after apply the virtual computer system has been improved.

Clue words: Computing system, virtual campus, school performance.

## ÍNDICE

J.

J.

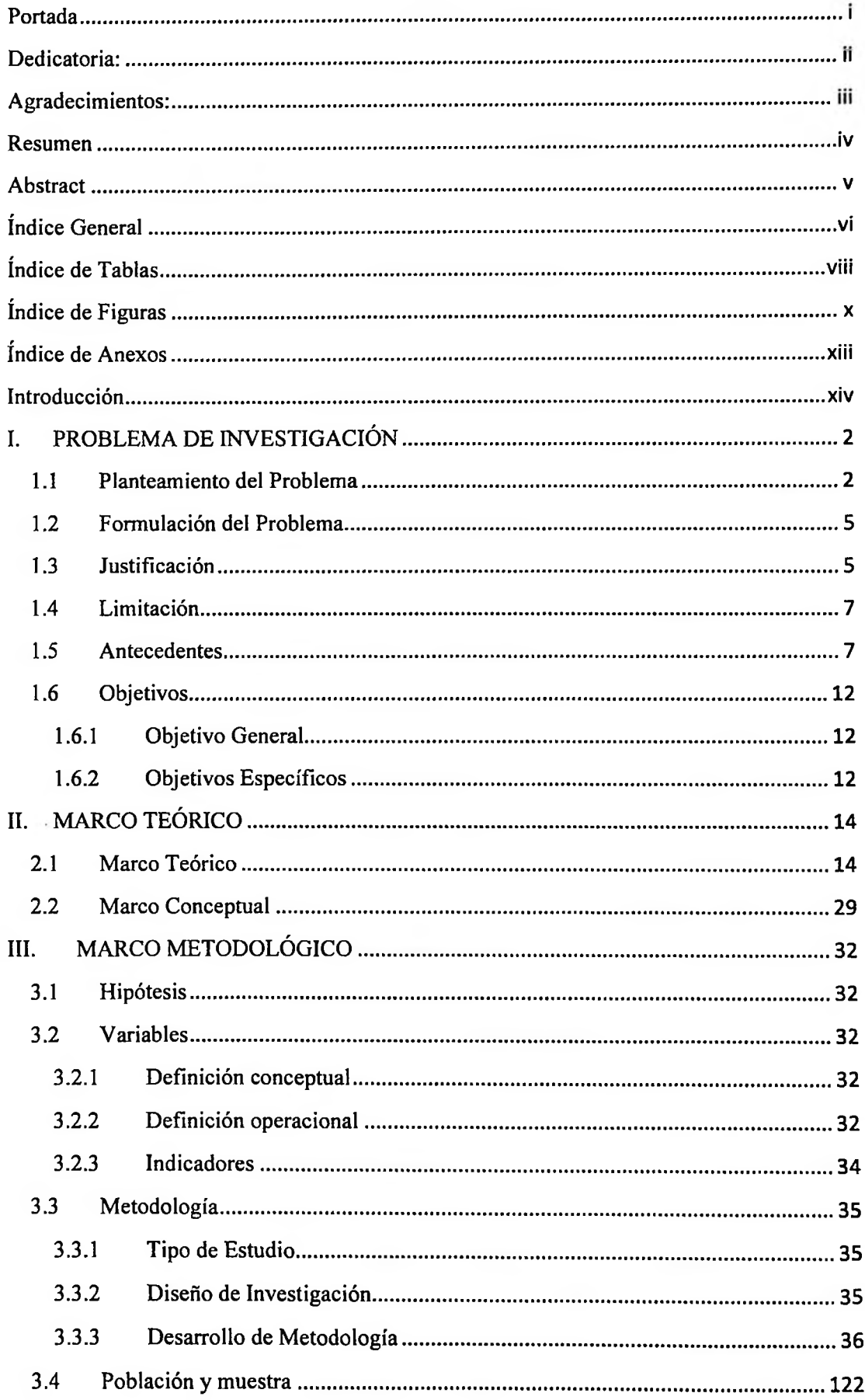

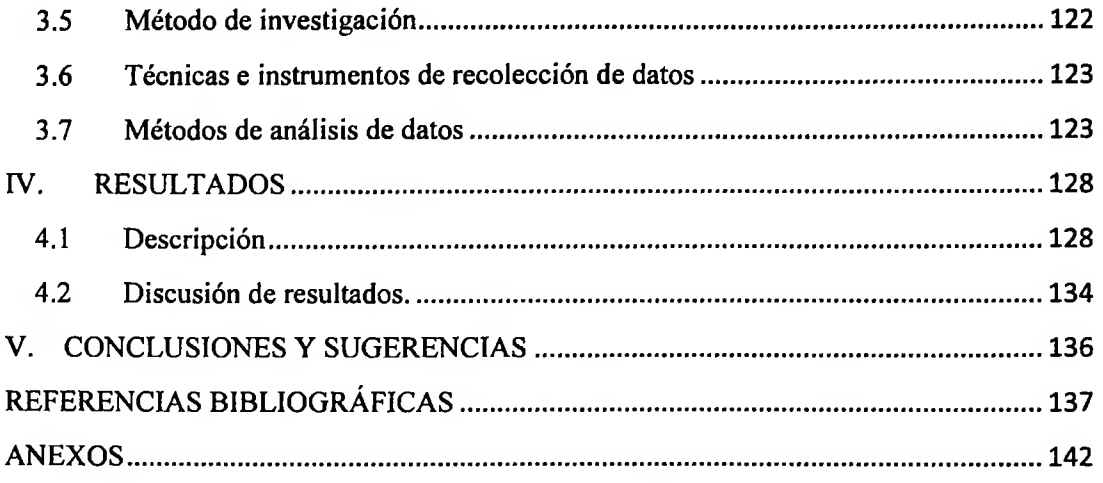

 $\mathcal{A} \in \mathbb{R}$ 

 $\sim 100$ 

### **índice de Tablas**

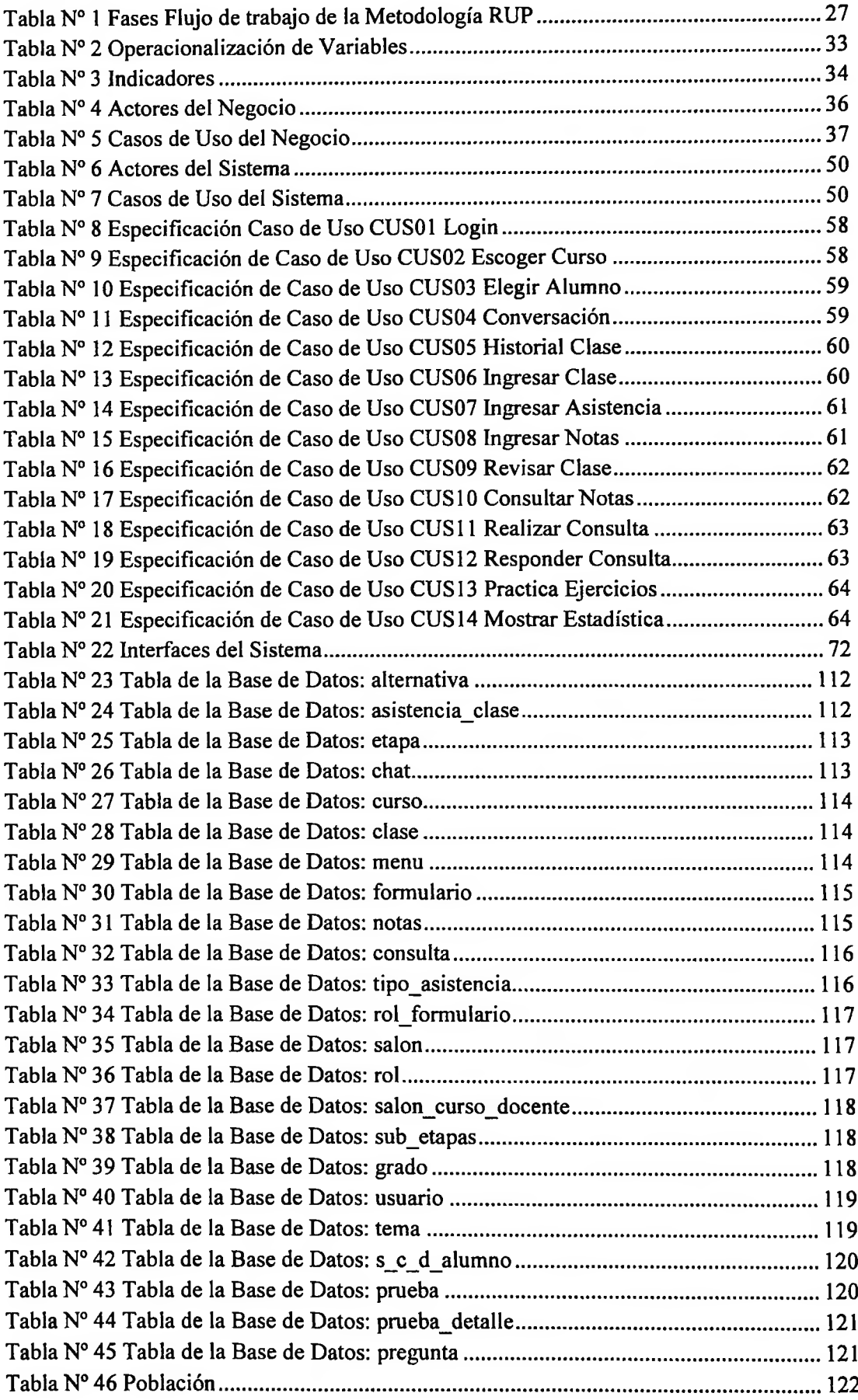

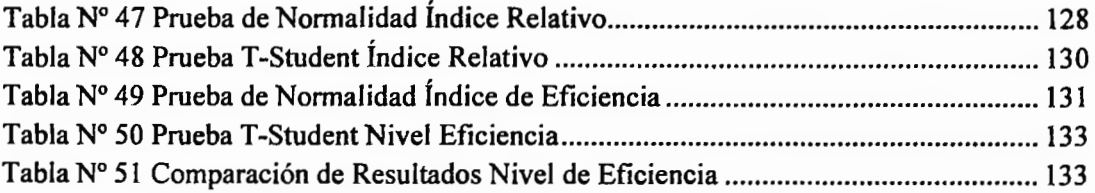

# **índice de Figuras**

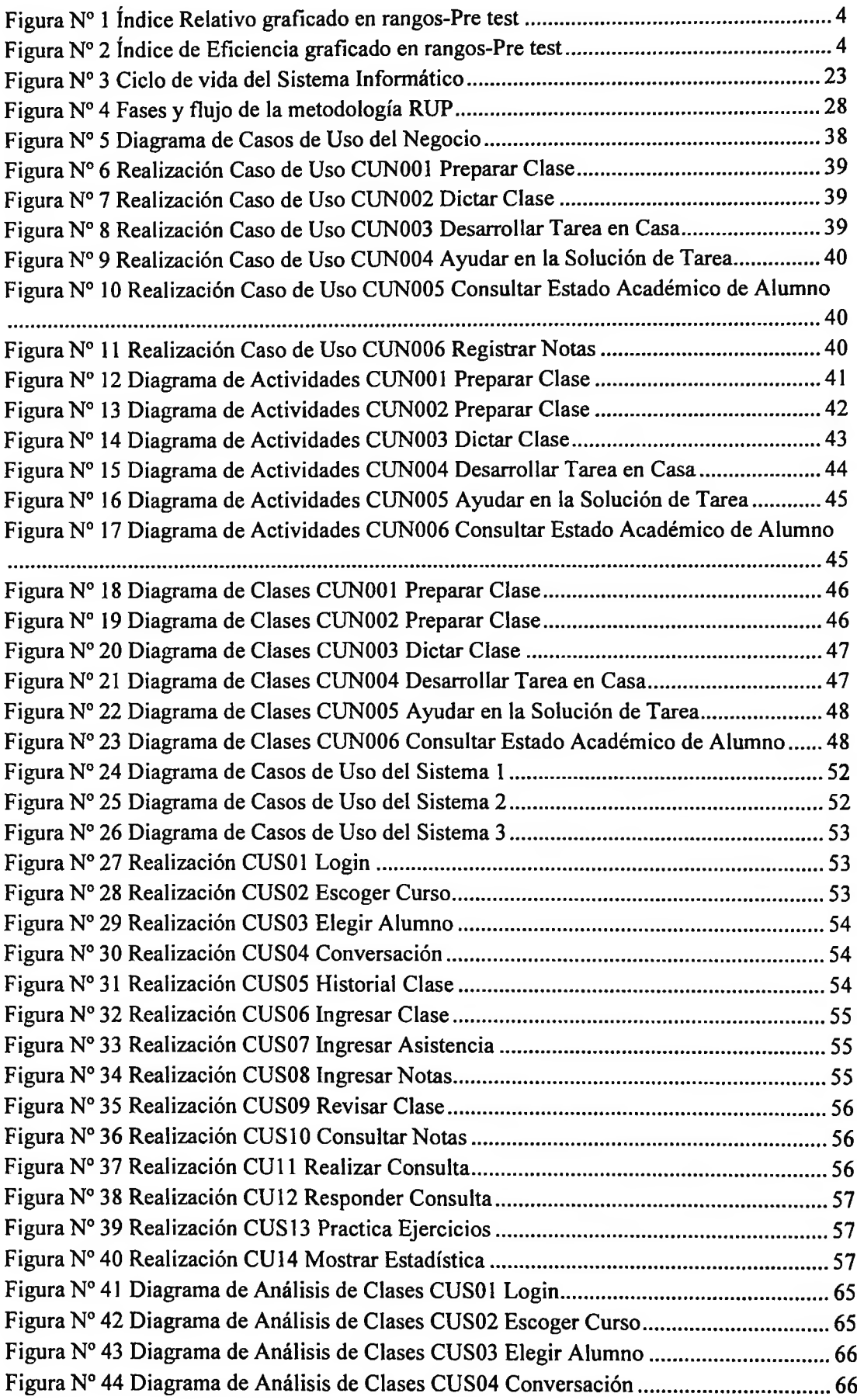

 $\sim$ 

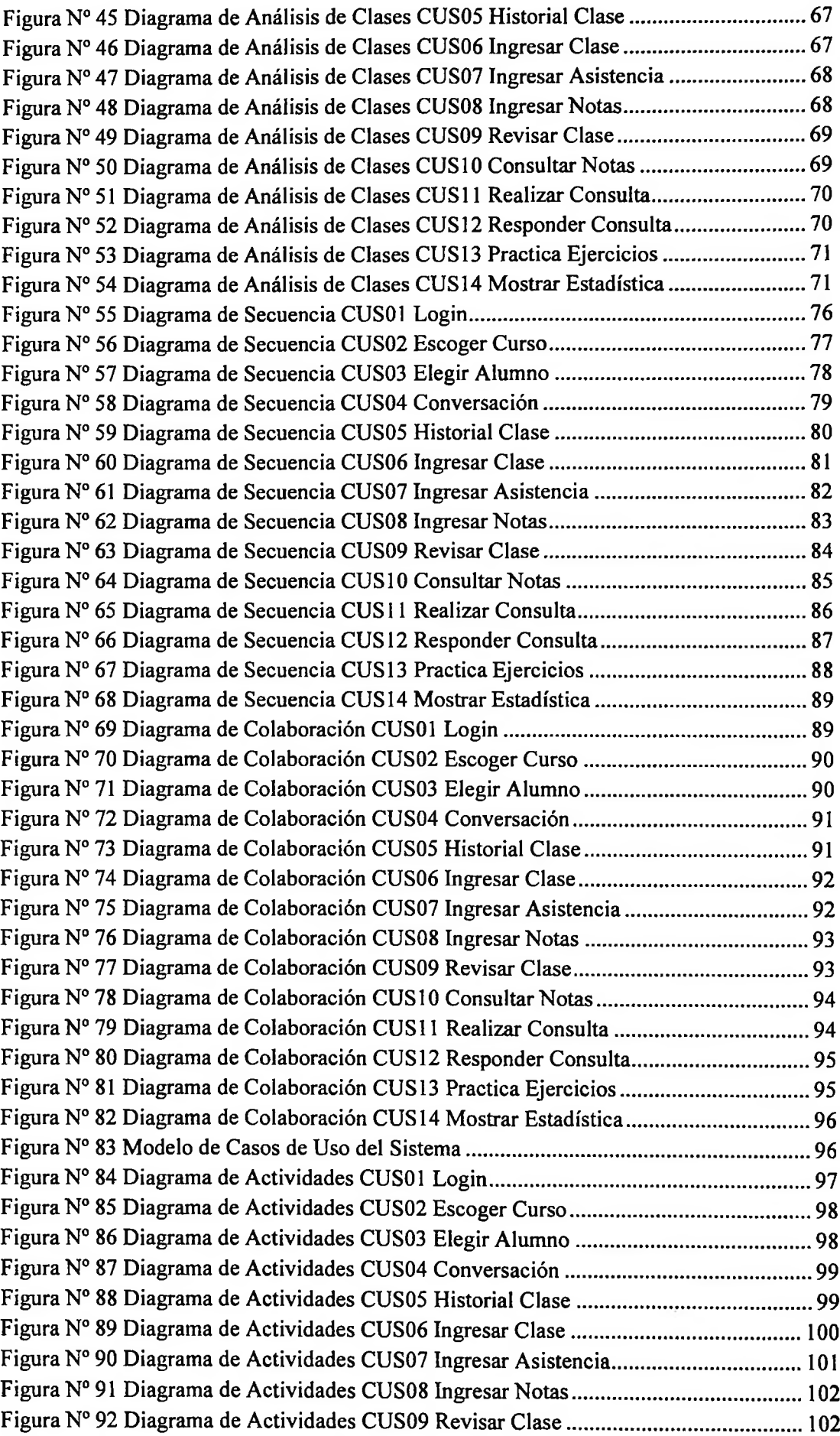

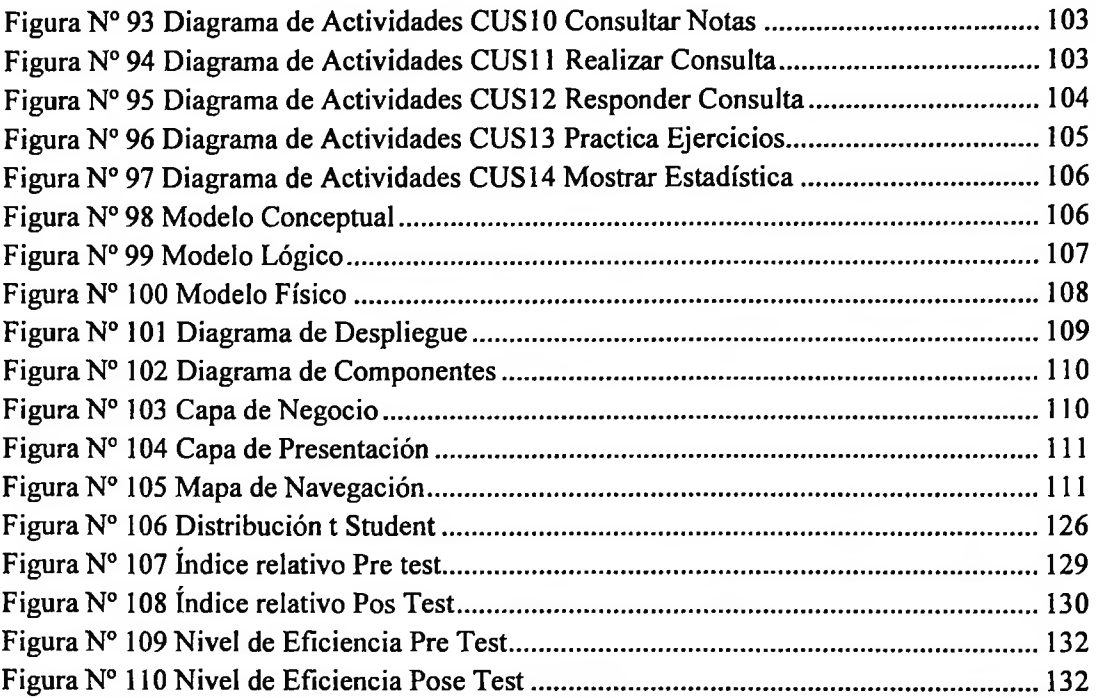

### **índice de Anexos**

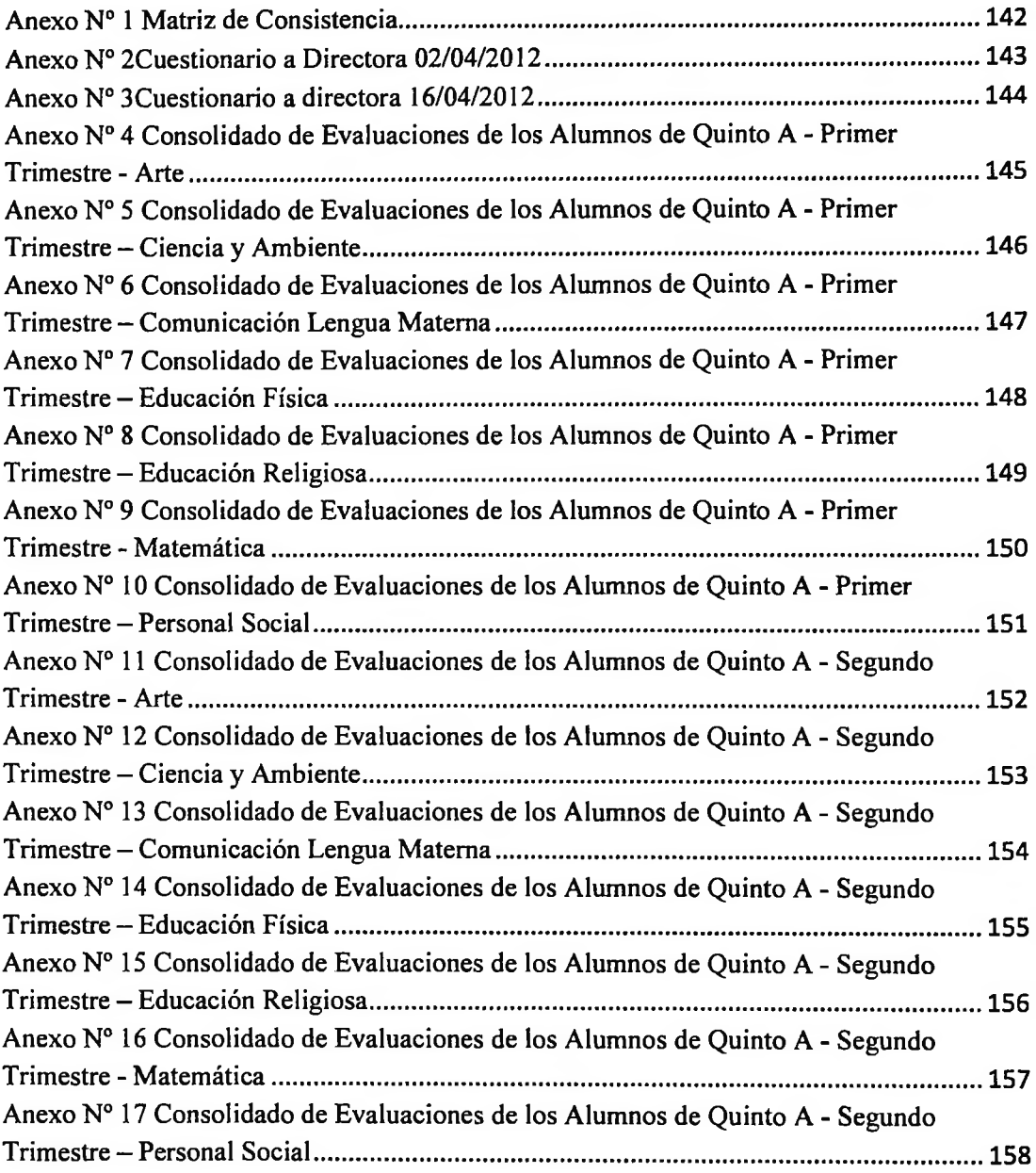

 $\sim$